# 雷力線通信

松本 哲明, 渡辺 崇文 Yoshiaki MATSUMOTO, Takafumi WATANABE

# 1 はじめに

2001年より、既存の電力線を利用する電力線通信技術 が注目され始めた. しかし、電波法により利用周波数帯 域が制限されていたため、実用化は困難であった。その 後、通信方式の開発が進み電波干渉問題が緩和されたた め、2006年10月、広い周波数帯域を利用する高速な電力 線通信が家庭内で利用可能となった。その後、家庭向け に電力線通信モデムが販売され、電力線通信によるホー ムネットワーク構築の容易さに注目が集まっている.

本稿では、電力線通信技術について述べ、現状および 今後の動向を紹介する.

## 2 雷力線通信

#### 2.1 電力線通信とは

電力線通信とは、家庭に電力を送るための低圧電力線 や、家庭内の電灯線を利用して通信する技術である. 電 力に情報信号を重畳し、最大 2MHz~30MHzの周波数帯 域を利用して変調した情報信号を電灯線に流し、通信を 実現する。電源ケーブルをコンセントに挿すだけでネッ トワークに接続でき、容易かつ低コストでネットワーク を構築することができる.

#### 2.2 通信原理

電力線通信では、PLCモデムで変調した情報信号を送 信し、受信側は、その信号をフィルタを使用して電気と 情報信号に分解, PLC モデムで情報信号に復調し、ディ ジタル通信を実現している. 概念図を Fig. 1 に示す.

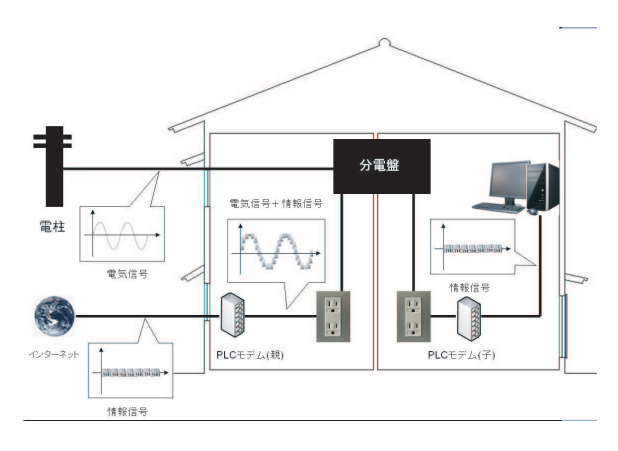

Fig.1 通信原理 (出典:自作)

# 2.3 変調方式

電力線通信の変調方式は、通信路特性の似ている無 線通信の変調方式を転用するのが一般的である。代表 的なものに直交周波数分割多重 (Orthogonal Frequency Division Multiplexing : OFDM) 変調方式, スペクトル 拡散方式がある。変調方式は、要求される速度やノイズ 耐性、周波数利用効率、省電力性の観点から、最適なもの が選択される. 現在、家庭用電力線通信では3つの代表 的な規格が普及しており、それぞれの規格が異なる周波 数帯域, 変調方式を利用している. 3 つの規格の特徴を Table. 1に示す. 日本の事実上標準規格である HD-PLC は Wavelt OFDM 変調方式を採用している. 次節では, Wavelet OFDM 変調方式の基礎である OFDM 変調方式 について述べる.

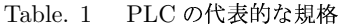

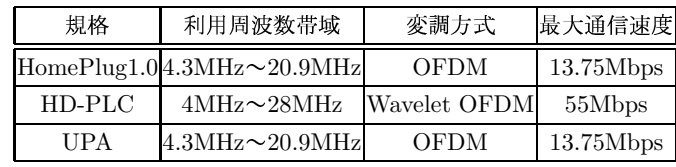

### 2.3.1 OFDM 変調方式とは

OFDM 変調方式とは、複数のキャリア周波数を同時に 使って並列的に通信する方式である. 複数のキャリア周 波数で同時通信するためには、周波数同士の干渉を避け なければならない。干渉が小さい周波数、スペクトラム の直交する周波数に他のキャリア周波数を設定し、複数 のキャリア周波数を重ねて使用する方式を直交周波数分 割多重方式と呼ぶ、この方式は、スペクトラムの隙間を 利用するため、狭い周波数大域を有効に活用し通信速度 を向上させることができる. OFDM変調方式の概念図を Fig. 2に示す.

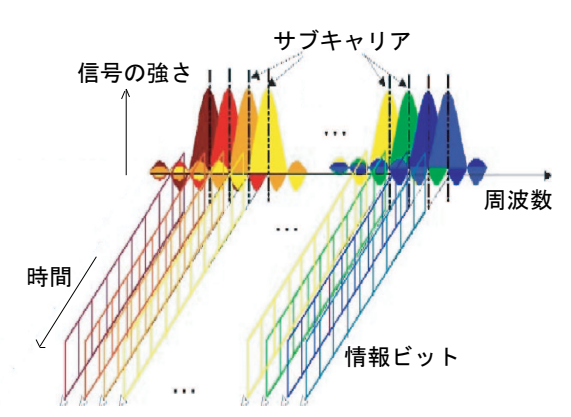

Fig.2 OFDM 変調方式の概念図 (出典:自作)

# 2.3.2 Wavelet OFDM 変調方式とは

Wavelet OFDM は、OFDM 変調方式が時系列変化す るノイズに影響を受けやすい性質を改善したものである.

キャリアの直交化に Wavelet 変換を適用し、時間的変化 をする通信路上のノイズへの耐性を向上するものである. Wavelet 変換を適用することで、ノイズ量の変化に対応 して、各キャリア周波数に割り当てる bit 数を変化させ、 確実に情報を送ることができる、ノイズが大きい場合は 割り当てる bit 数を少なくし、ノイズが小さい場合は bit 数を増やす.

#### 3 雷力線通信の現状

# 3.1 電力線通信の実用化

2006年11月松下電器産業株式会社から HD-PLC 方 式 (Wabelet OFDM 変調方式) を採用した家庭用 PLC アダプターが発売された. 物理層での最大通信速度 190Mbps, TCP 通信の実行速度は約 55Mbps である. 電波法改正以来、利用可能な周波数帯域が広がり通信速 度の高速化が進んでいる.

### 3.2 雷力線通信の抱える課題

PLC 関連機器の発売当初は電力線通信のメリットばか りが強調されていたが、実利用に伴い電力線通信の抱え る課題が浮き彫りとなった。屋内利用における電力線通 信の課題を以下に記す.

● 線路内のノイズの影響

使用する高周波帯域では、家電機器から発生するノ イズが電力線に重畳しモデムに混入する。屋内利用 では、主に AC アダプタ, ドライヤー等モータを使 用した製品,リピータハブがノイズ源となる.これ らの製品をノイズフィルタの付いたテーブルタップ に指すことで、影響を抑えることができる.

● 信号減衰の影響 電線路長や配線路分岐の影響があるため、信号減衰 量が非常に大きくなる.テーブルタップも信号を減 衰させる一因である.

• 電波漏洩

電力線に高周波電流を流すと電力線から電磁波が漏 洩する. PLC の利用周波数は、既存の無線機器や, 医療機器に干渉するため問題視されている。屋内で は、ラジオや携帯電話、無線 LAN と干渉する.

● 屋内配線の現状

家庭の電力線引き込みは単相三線式で引き込まれて いる. 単相三線式は3本の線を引き込み, 3本のう ち1本はアースで、残り2本の100Vラインいずれ かに信号をのせるのであるが同じ線 (同相)に繋がっ た機器同士の通信と、違う線(異相)に繋がった場合 とでは信号の伝わり方が異なる. 同相に比べ、異相 の場合は信号の減衰が大きくなり、この屋内配線の 構造自体が信号減衰の原因となっている.

• 分電盤

屋内の配線を集約する分電盤は、家庭内には通常ひ とつである。しかし、電力消費の大きな部屋に別系 統の電灯線を引く場合があり、このようなケースは 系統ごとに分電盤が分かれている。異なる系統どう しは隔離されているため、分電盤をまたいだ通信は できない.

#### 3.3 現状の解決策

現在の電力線通信は家庭内で使用する場合、日常的に 上記の問題が発生し、特に線路内ノイズと信号減衰の問 題は同時に解決しなければ通信が確立できない. 家庭用 モデムが販売された 2006年頃は、PLC 対応ノイズフィ ルタ付きテーブルタップが販売されていなかったこと. 正しい実利用の知識が普及していなかったことから、モ デムを買ったが接続できないというユーザーが多数見受 けられた.

現在は、ノイズを発生するものは必ず PLC 対応ノイ ズフィルタ付きテーブルタップに繋ぎ、同時にモデムは テーブルタップを介さずコンセントに直接挿すことで実 行速度 10Mbps 程度の通信が家庭内で利用可能である.

ただし、ノイズフィルタ付きテーブルタップは価格が 高く、Ethernet に比べると導入コストが大きいため普及 に至っていないのが現状である. また、無線 LAN との 共存は未だ不可能であり、これも普及を妨げている.

#### 4 今後の動向

ホームネットワーク環境が整えられつつあることや, ネット対応テレビなどの登場から、今後ネットワーク家 電がますます普及することが考えられる. ホームネット ワークは、プロトコルやデータサイズの違いから、高速な 通信が求められる AV ネットワークと、機器制御のみを 目的とした低速な制御系ネットワークに分かれるものと 考えられる. その中で PLC は、無線 LAN や Bluetooth といった無線通信と共存するために周波数帯域を限定し た低速なものが、家庭内の制御系ネットワークで利用さ れるものと思われる。変調方式の改良により電波漏えい を抑えつつ PLC の高速化が進めば、AV ネットワークに 適用できる可能性があり、PLCがホームネットワークの 主流になるかもしれない. 無線接続との共存を含め、さ らなる高速化と電波漏洩間題の同時解決が今後の重要な 課題となっている.

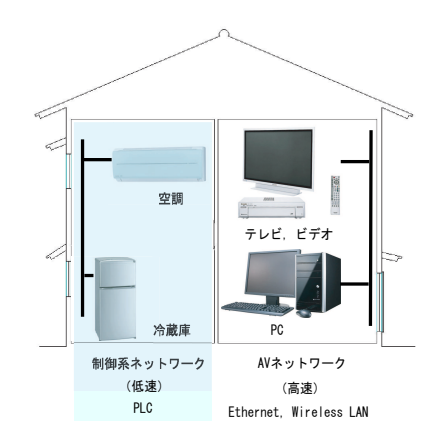

Fig.3 ホームネットワーク (出典:自作)

### 参考文献

1)  $http://www.plc-i.org/$